問い合わせ先

## メーカ名、部署名:スカニアジャパン株式会社

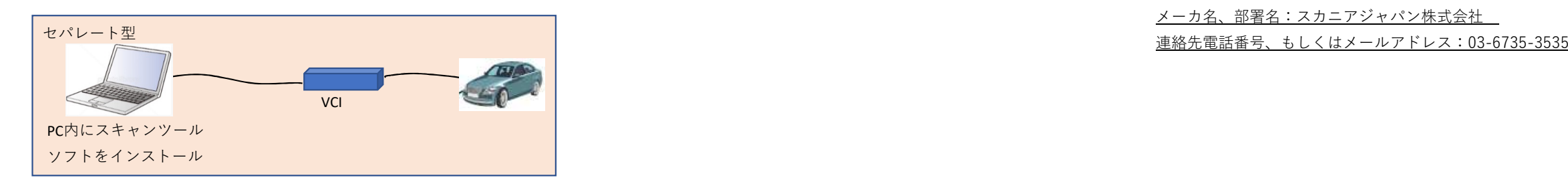

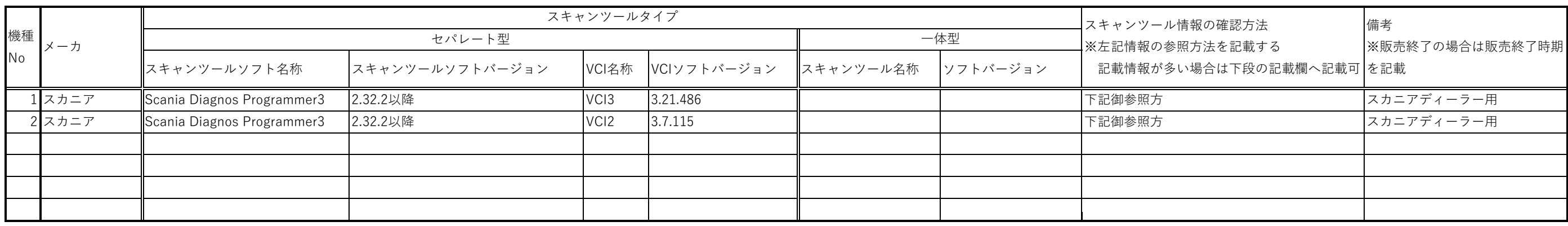

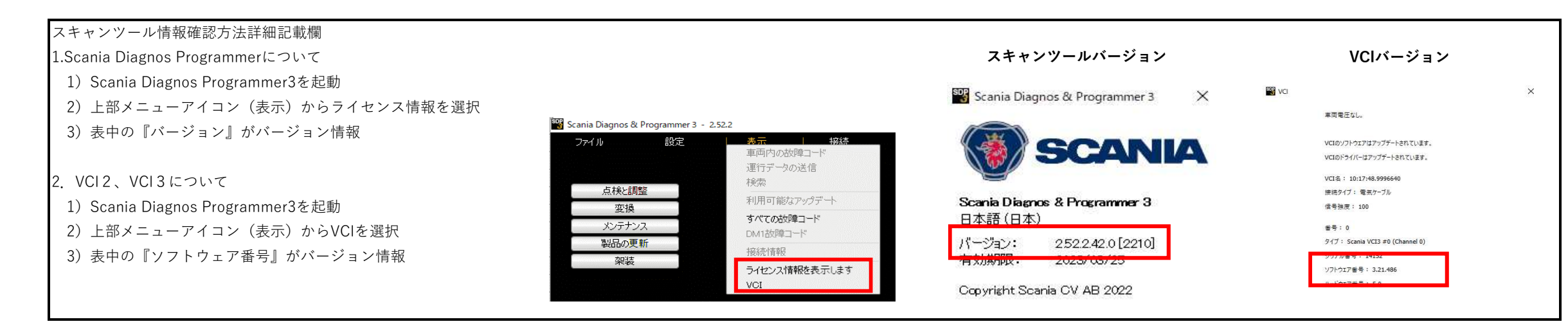